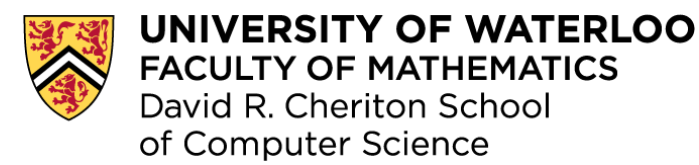

#### Implementing a Functional Language for Flix

Master's Thesis Presentation

#### Ming-Ho Yee

Supervisor: Ondřej Lhoták

September 1, 2016

#### Static Analysis

- Analyze software without executing it
- Model abstract program state with lattice elements

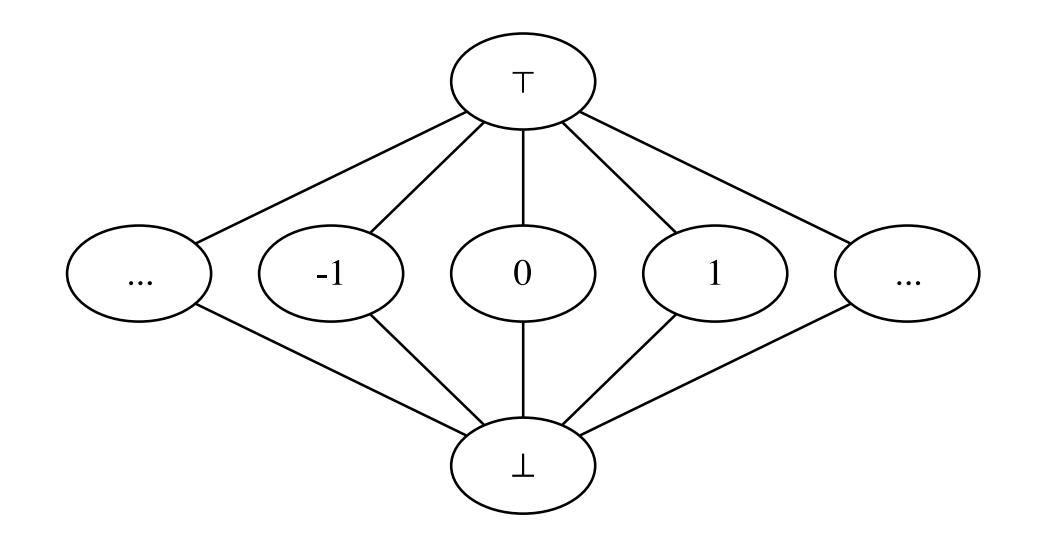

Constant propagation lattice

## Datalog

- Datalog is a declarative programming language
	- "What not how"
	- Has been used for pointer analyses
- But Datalog has limitations:
	- No lattices
	- No functions
	- Poor interoperability

# A Language for Static Analysis

- Flix extends Datalog with lattices and functions
	- Logic language
	- Functional language
- Flix is implemented on the JVM

# Constant Propagation in Flix (1/2)

```
enum Constant {
  case Top, case Cst(Int), case Bot
}
def leq(e1: Constant, e2: Constant): Bool =
  match (e1, e2) with {
    case (Bot, ) => true
    case (Cst(n1), Cst(n2)) \Rightarrow n1 == n2case (, Top) \Rightarrow true
    case \qquad \qquad \Rightarrow false
  }
def lub(e1: Constant, e2: Constant): Constant = …
def glb(e1: Constant, e2: Constant): Constant = …
def sum(e1: Constant, e2: Constant): Constant = …
```
# Constant Propagation in Flix (2/2)

```
// analysis inputs
rel AsnStm(r: Str, c: Int)
rel AddStm(r: Str, x: Str, y: Str)
// analysis outputs
lat LocalVar(k: Str, v: Constant)
// rules
LocalVar(r, Cst(c)) :- AsnStm(r, c).
LocalVar(r, sum(v1, v2)) :- AddStm(r, x, y),LocalVar(x, v1),
                             LocalVar(y, v2).
```
LocalVar(r, Cst(c)) :- AsnStm(r, c).

*// input facts* AsnStm("x", 0). AsnStm("x", 1).

*// output facts*

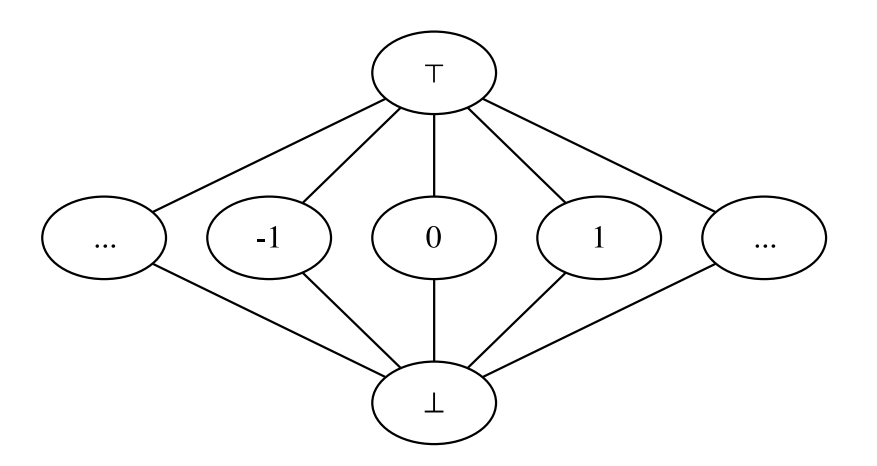

 $LocalVar(r, Cst(c))$  :-  $AsnStm(r, c)$ .

*// input facts*  $\top$ AsnStm("x", 0). AsnStm("x", 1).  $\overline{0}$  $-1$ -1  $\cdots$ *// output facts* 丄 LocalVar("x", Cst(0)).

 $LocalVar(r, Cst(c))$  :-  $AsnStm(r, c)$ .

*// input facts*  $\top$ AsnStm("x", 0). AsnStm("x", 1).  $\overline{0}$  $-1$ -1 *// output facts*  $\perp$ LocalVar("x", Cst(0)). LocalVar("x", Cst(1)).

 $LocalVar(r, Cst(c))$  :-  $AsnStm(r, c)$ .

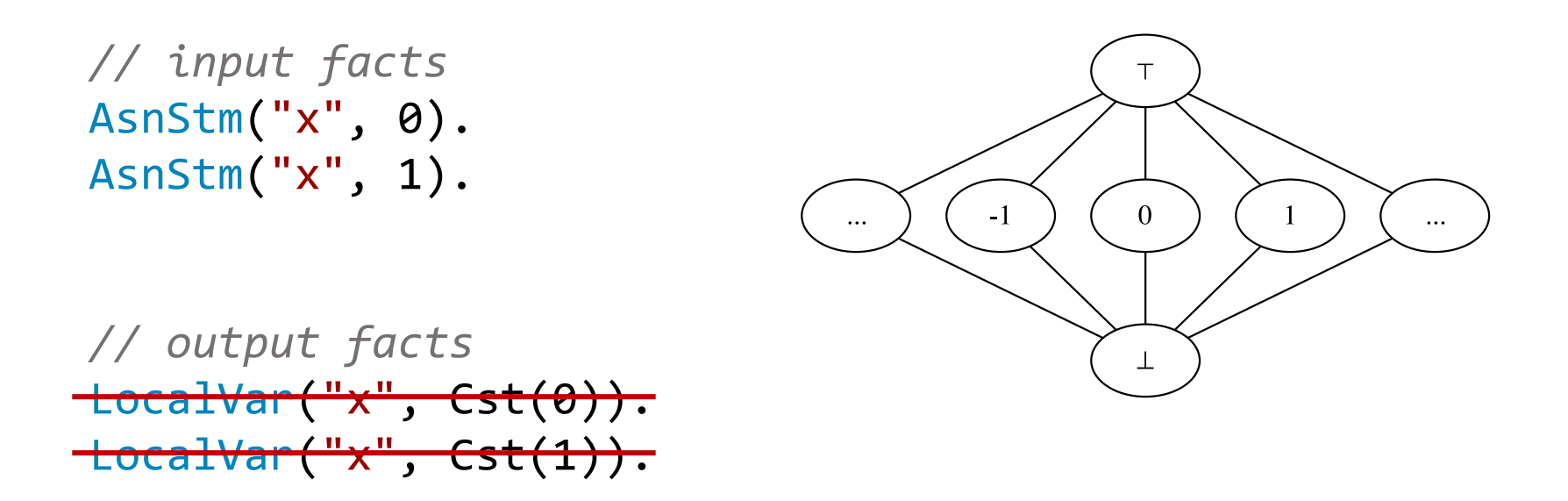

LocalVar(r, Cst(c)) :- AsnStm(r, c).

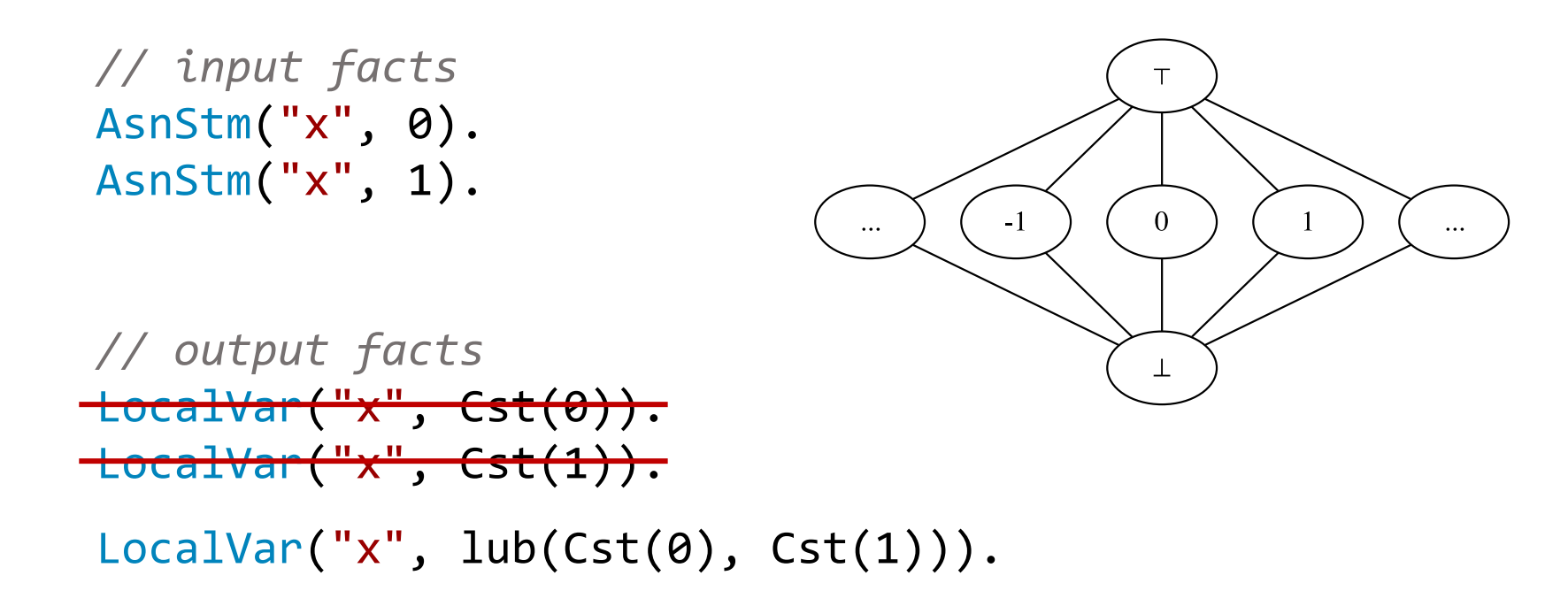

 $LocalVar(r, Cst(c))$  :-  $AsnStm(r, c)$ .

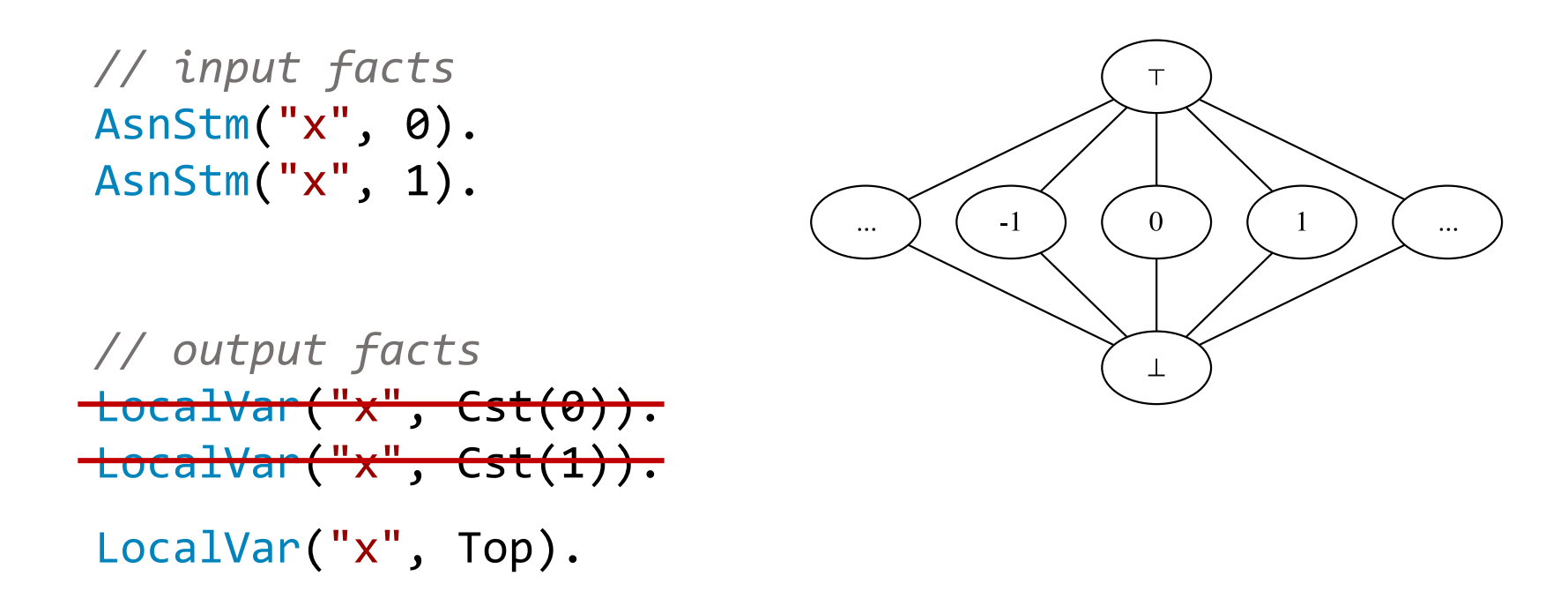

#### Back-end Architecture

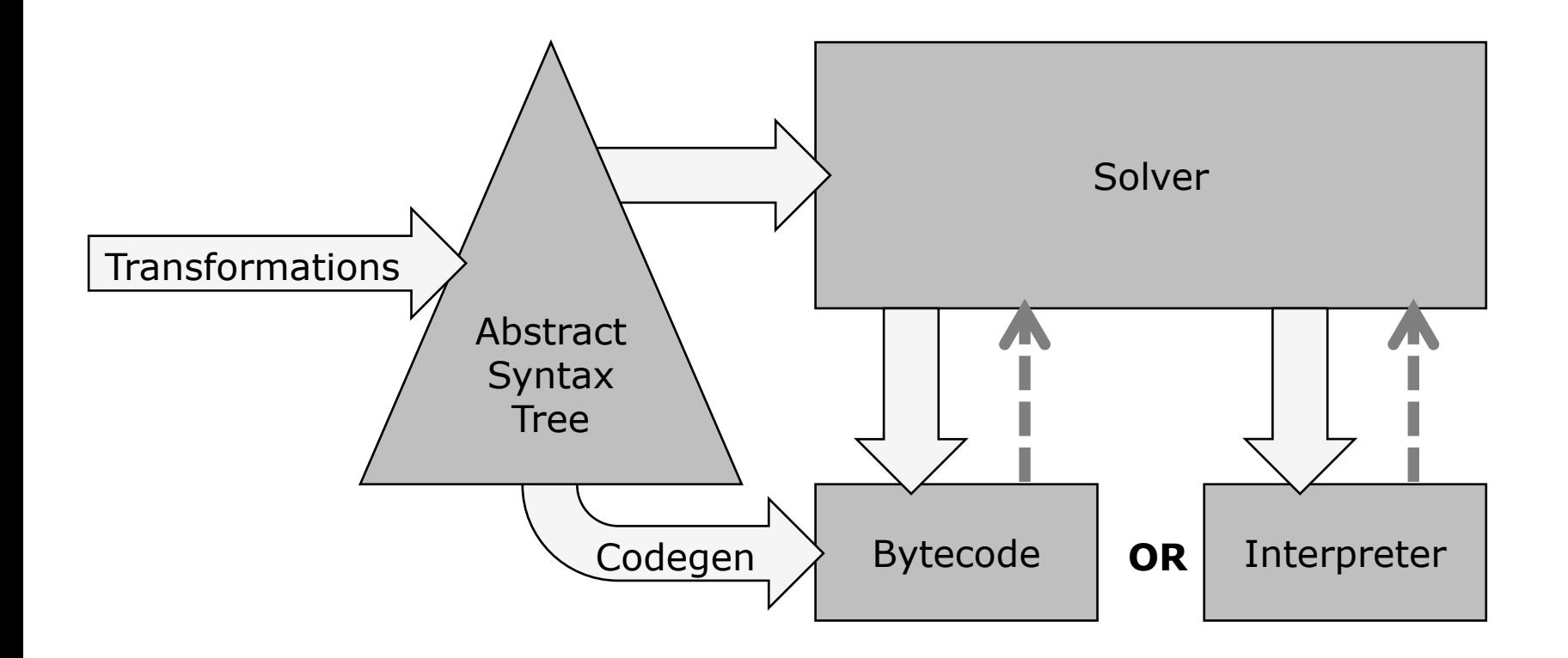

# AST Transformations

- Pattern-matching compilation
- Closure conversion and lambda lifting
- Variable numbering
- Optimizations (future work)

# AST Transformations

- **Pattern-matching compilation**
- **Closure conversion and lambda lifting**
- Variable numbering
- Optimizations (future work)

# Compiling Pattern Matching

```
// before
match x with {
  case PATH => EXP1case PAT2 \Rightarrow EXP2
  case _ => ERROR // implicit default case
}
```

```
// after
let v<sub>0</sub> = x inlet err = λ() ERROR in
let e_2 = \lambda() if (PAT2 succeeds) EXP2 else err() in
let e_1 = \lambda() if (PAT1 succeeds) EXP1 else e_2() in
  e_{1}()
```
## Wildcard Pattern

```
// before
match x with \{case \rightharpoonup \Rightarrow true\}// after
let v 0 = x inlet err = \lambda() ERROR in
let e_1 = \lambda() true in
  e_{1} ()
```
#### Variable Pattern

```
// before
match x with \{case n \Rightarrow n + 1\}// after
let v 0 = x inlet err = \lambda() ERROR in
let e_1 = λ() (let n = v_0 in n + 1) in
  e_{1} ()
```
## Literal Pattern

```
// before
match x with \{case 42 \Rightarrow true\}// after
let v 0 = x inlet err = \lambda() ERROR in
let e_1 = \lambda() if (v_0 == 42)
                   true
                 else
                   err() in
  e_{1} ()
```

```
Tag Pattern
```

```
enum E { case A(Int), case B(Str) }
```

```
// before
match x with \{case E.A(42) \Rightarrow true\}// after
let v 0 = x inlet err = \lambda() ERROR in
let e_1 = \lambda() if (CheckTag(A, v_0))
                   let n \theta = GetTagValue(v \theta) in
                     if (n_0 == 42) true else err()else
                  err() in
  e(1)
```
## Tuple Pattern

```
// before
match x with \{case (4, 2) \Rightarrow true
\}// after
let v_0 = x inlet err = \lambda() ERROR in
let e 1 = \lambda() let n_0 = GetTupleIndex(v_0, 0) in
                let n_1 = GetTupleIndex(v_0, 1) inif (n \theta = 4)
                    if (n_1 == 2) true else err()else
                    err() in
  e_{1} ()
```
#### Lambda Functions

- Functions are first-class
	- Can be nested, stored in variables, passed as arguments, returned from functions…
- No nested methods in bytecode
- Target of a call must be a method reference

# Lambda Lifting (1/3)

```
// before\ndef f() = let g = 
$$
\lambda(x, y)
$$
 x+y in\n   g(1, 2)\n
```

*// after lifting* def  $f() = g(1,2)$ def  $g(x, y) = x+y$ 

# Lambda Lifting (2/3)

$$
\begin{array}{ll}\n// \text{ before} \\
\text{def } f(a) = \text{let } g = \lambda(x, y) \text{ a+x+y in} \\
&g(1, 2)\n\end{array}
$$

*// after lifting* def f(a) = g(1,2) def g(x, y) = a+x+y *// what is a?*

# Lambda Lifting (3/3)

*// before* def f(a) = let  $g = \lambda(x, y)$  a+x+y in  $g(1, 2)$ 

```
// after rewriting\ndef f(a) = let g = 
$$
\lambda(a', x, y)
$$
 a'+x+y in\n   g(a, 1, 2)
```

*// after lifting* def  $f(a) = g(a, 1, 2)$ def  $g(a', x, y) = a'+x+y$ 

#### Lambda Lifting…?

$$
\begin{array}{lll}\n\text{def } f(a) &=& \text{let } g = \lambda(x, y) \text{ a+x+y in} \\
& h(g, 1, 2) \\
\text{def } h(g', x, y) &=& g'(x, y) \text{ // how to rewrite } g'?\n\end{array}
$$

## Closure Conversion

*// after closure conversion* def f(a) = let g = MkClosure(λ(aʹ, x, y) aʹ+x+y, a) in h(g, 1, 2) def h(gʹ, x, y) = ApplyClosure(gʹ, x, y)

*// after lifting* def fʹ(aʹ, x, y) = aʹ+x+y def f(a) = let g = MkClosure(fʹ, a) in h(g, 1, 2) def h(gʹ, x, y) = ApplyClosure(gʹ, x, y)

- Interpreter is easy to understand and maintain
- Code generator is better for performance
	- Targets the JVM
- JVM is a stack machine
	- All operands and intermediate values placed on stack

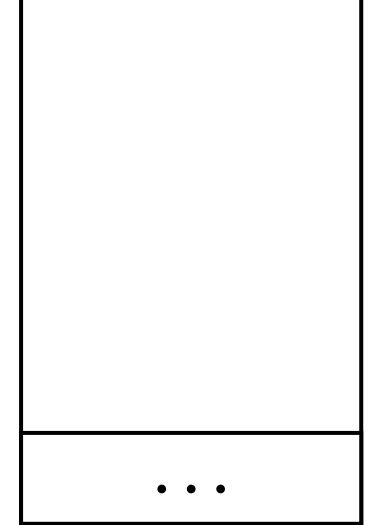

ICONST\_1 ICONST\_2 IADD

- Interpreter is easy to understand and maintain
- Code generator is better for performance
	- Targets the JVM
- JVM is a stack machine
	- All operands and intermediate values placed on stack

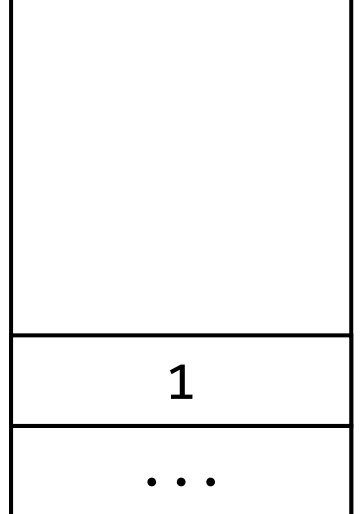

ICONST\_1 ICONST\_2 IADD

- Interpreter is easy to understand and maintain
- Code generator is better for performance
	- Targets the JVM
- JVM is a stack machine
	- All operands and intermediate values placed on stack

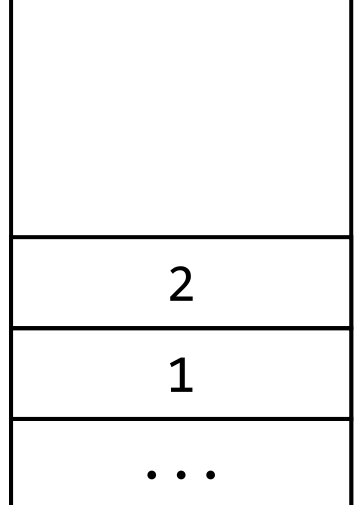

 $\mathbf{I}$ 

ICONST\_1 ICONST\_2 IADD

- Interpreter is easy to understand and maintain
- Code generator is better for performance
	- Targets the JVM
- JVM is a stack machine
	- All operands and intermediate values placed on stack

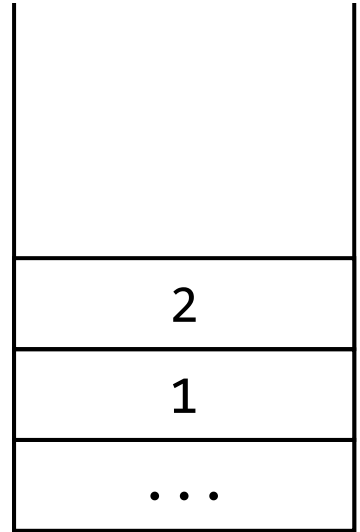

ICONST\_1 ICONST\_2 IADD

- Interpreter is easy to understand and maintain
- Code generator is better for performance
	- Targets the JVM
- JVM is a stack machine
	- All operands and intermediate values placed on stack

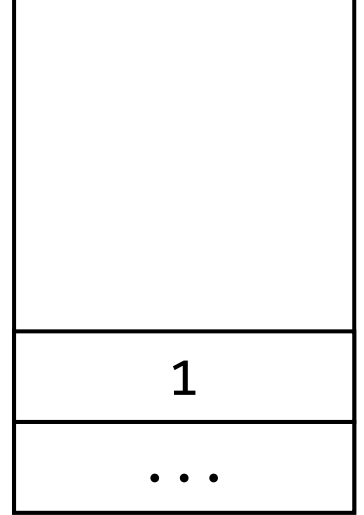

 $\blacksquare$ 

ICONST\_1 ICONST\_2 IADD

- Interpreter is easy to understand and maintain
- Code generator is better for performance
	- Targets the JVM
- JVM is a stack machine
	- All operands and intermediate values placed on stack

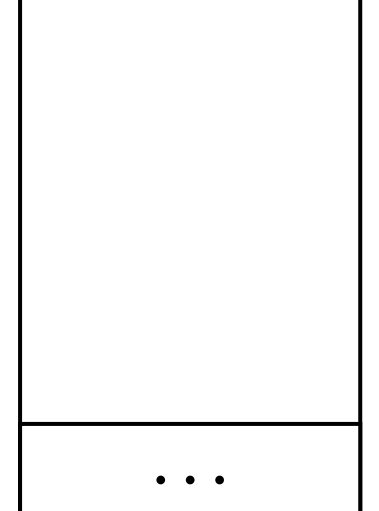

 $\blacksquare$ 

ICONST\_1 ICONST\_2 IADD

- Interpreter is easy to understand and maintain
- Code generator is better for performance
	- Targets the JVM
- JVM is a stack machine
	- All operands and intermediate values placed on stack

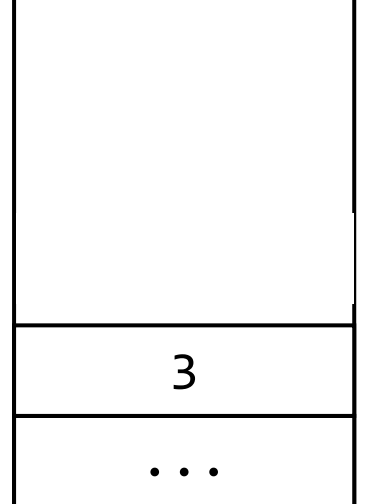

 $\mathbf{I}$ 

ICONST\_1 ICONST\_2 IADD

# Loading and Executing Bytecode

- How to call generated bytecode?
- Use reflection and Java's ClassLoader
	- Represent bytecode method as a Method object
	- Call with  $m$ . invoke()

## Representing Flix Values

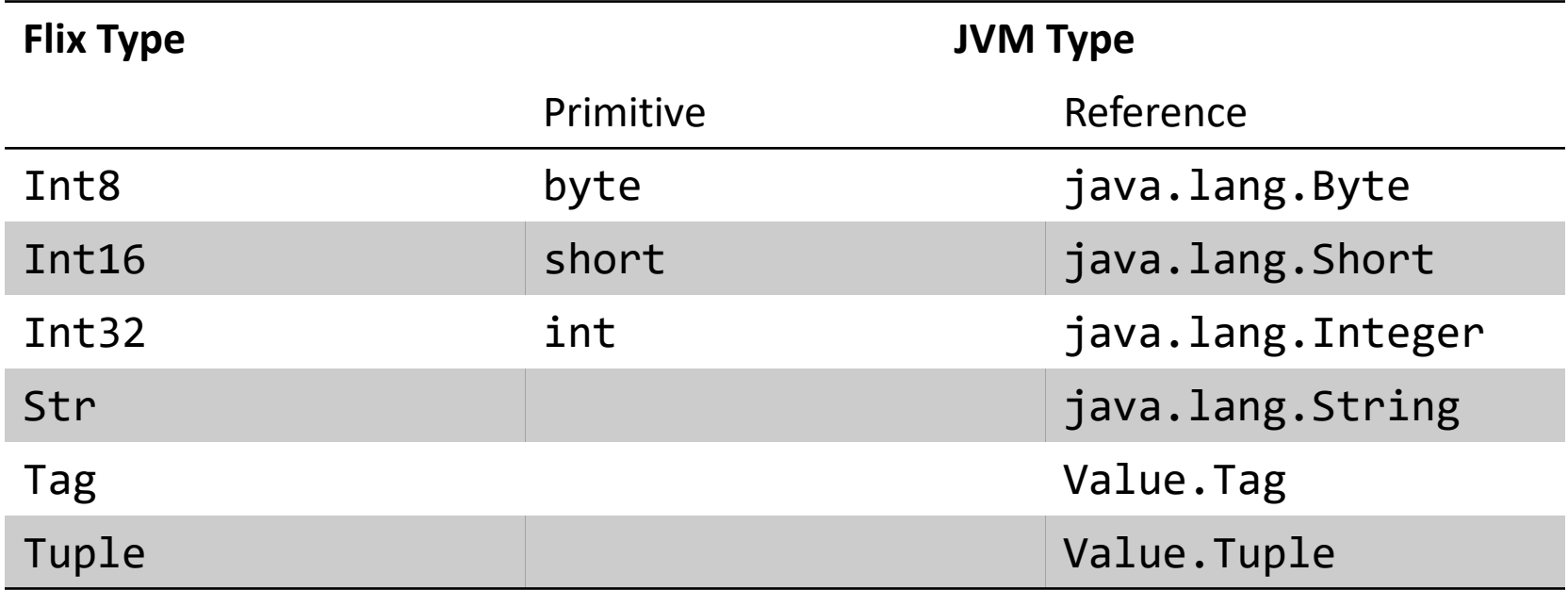

## Integer Semantics

- JVM and Flix support integers with 8, 16, 32, 64 bits
	- Two's complement representation
- JVM sign-extends 8-bit and 16-bit integers
- Flix does not sign-extend integers
	- Different overflow semantics

 $01000000<sub>2</sub> = 64<sub>10</sub>$ <br> $01000000<sub>2</sub> = 64<sub>10</sub>$ +  $01000000$ <sub>2</sub> = ---------------------

 $01000000<sub>2</sub> = 64<sub>10</sub>$ <br> $01000000<sub>2</sub> = 64<sub>10</sub>$ +  $01000000$ <sub>2</sub> = --------------------- 10000000

 $01000000<sub>2</sub> = 64<sub>10</sub>$ +  $01000000_2$  =  $64_{10}$ ---------------------  $10000000_2 = -128_{10}$ 

 $01000000<sub>2</sub> = 64<sub>10</sub>$ +  $01000000_2$  =  $64_{10}$ ------------------------------------------------

 00000000 00000000 00000000 010000002 = 64<sup>10</sup>  $+$  00000000 00000000 00000000 00000000 $_{2}$  =  $-$  64 $_{10}$ ------------------------------------------------

 $00000000$  00000000 00000000 01000000, =  $64_{10}$  + 00000000 00000000 0000000+ 010000002 = 64<sup>10</sup> 00000000 00000000 00000000 00000000 100000002------------------------------------------------

 $00000000$  00000000 00000000 01000000, =  $64_{10}$  + 00000000 00000000 0000000+ 010000002 = 64<sup>10</sup> 00000000 00000000 00000000 00000000 10000000<sup>2</sup> ------------------------------------------------  $00000000$   $00000000$   $00000000$   $10000000$ , =  $128_{10}$ 

 $00000000$  00000000 00000000 01000000, =  $64_{10}$  + 00000000 00000000 0000000+ 010000002 = 64<sup>10</sup> 00000000 00000000 00000000 00000000 10000000<sup>2</sup> ------------------------------------------------ 10000000<sub>2</sub>  $00000000$   $00000000$   $00000000$   $10000000$ , =  $128_{10}$ 

 $00000000$  00000000 00000000 01000000, =  $64_{10}$  + 00000000 00000000 0000000+ 010000002 = 64<sup>10</sup> 00000000 00000000 00000000 00000000 10000000<sup>2</sup> ------------------------------------------------ 00000000 00000000 00000000 10000000<sup>2</sup> 11111111 11111111 11111111  $00000000$   $00000000$   $00000000$   $10000000$ , =  $128_{10}$ 

 $00000000$  00000000 00000000 01000000, =  $64_{10}$  + 00000000 00000000 0000000+ 010000002 = 64<sup>10</sup> 00000000 00000000 00000000 00000000 10000000<sup>2</sup> ------------------------------------------------ 00000000 00000000 00000000 10000000<sup>2</sup> 11111111 11111111 11111111 = -128<sup>10</sup> $00000000$   $00000000$   $00000000$   $10000000$ , =  $128_{10}$ 

## Implementing Closures…?

```
// Scala
val a = 10val f = (x: Int, y: Int) \Rightarrow a + x + yf(1, 2) // 13
```

```
// Compiled Scala
class anon$fun(a$0: Int) extends Function2 {
  def apply(x: Int, y: Int) = a$0 + x + y}
val a = 10val f = new anon$fun(a)
f.apply(1, 2) // 13
```
# Using invokedynamic

- Flix uses the same strategy as Java 8 and Scala 2.12
	- Create closure object with invokedynamic
- invokedynamic represents a dynamic call site
	- Initially, target method is unknown
	- invokedynamic calls bootstrap method to link target
	- Subsequent calls skip bootstrap and directly call target

## Implementing Closures

- Closure creation (MkClosure)
	- invokedynamic call to Java's LambdaMetafactory
	- Static arguments: functional interface, method handle
	- Dynamic arguments: captured values
- Closure call (ApplyClosure)
	- Emit an interface call

# Generating Functional Interfaces

- A closure object implements a functional interface
	- Interface is provided by the implementation
- Flix generates its own functional interfaces
- Before code generation, traverse AST to collect type signatures of closures
	- Generate the interfaces

## Evaluation – Correctness

- Implemented in ScalaTest
	- Over 500 tests, each a small Flix program
- Strong Update analysis
	- Points-to analysis for C programs
	- Compare Flix versions with pure Datalog version
	- Use SPEC CPU200 and CPU2006 integer benchmarks as analysis inputs

## Evaluation - Performance

- Benchmarks:
	- fib
	- nbody
	- pidigits
	- matrixmult
	- shortestpaths
	- strongupdate
- Languages:
	- Flix
	- Ruby
	- Scala
	- Java
	- C++

#### Evaluation – fib

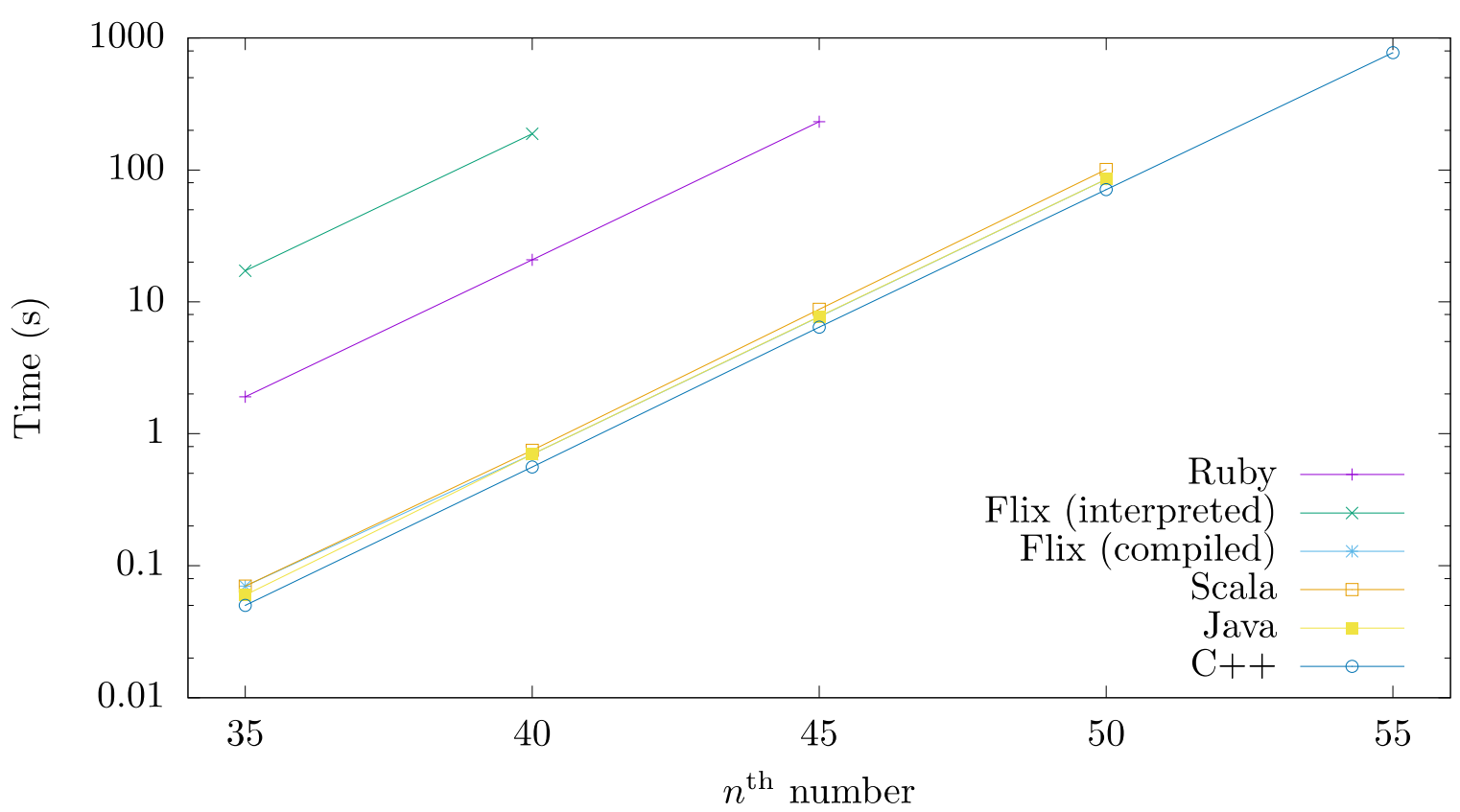

fib

# Evaluation – nbody

nbody

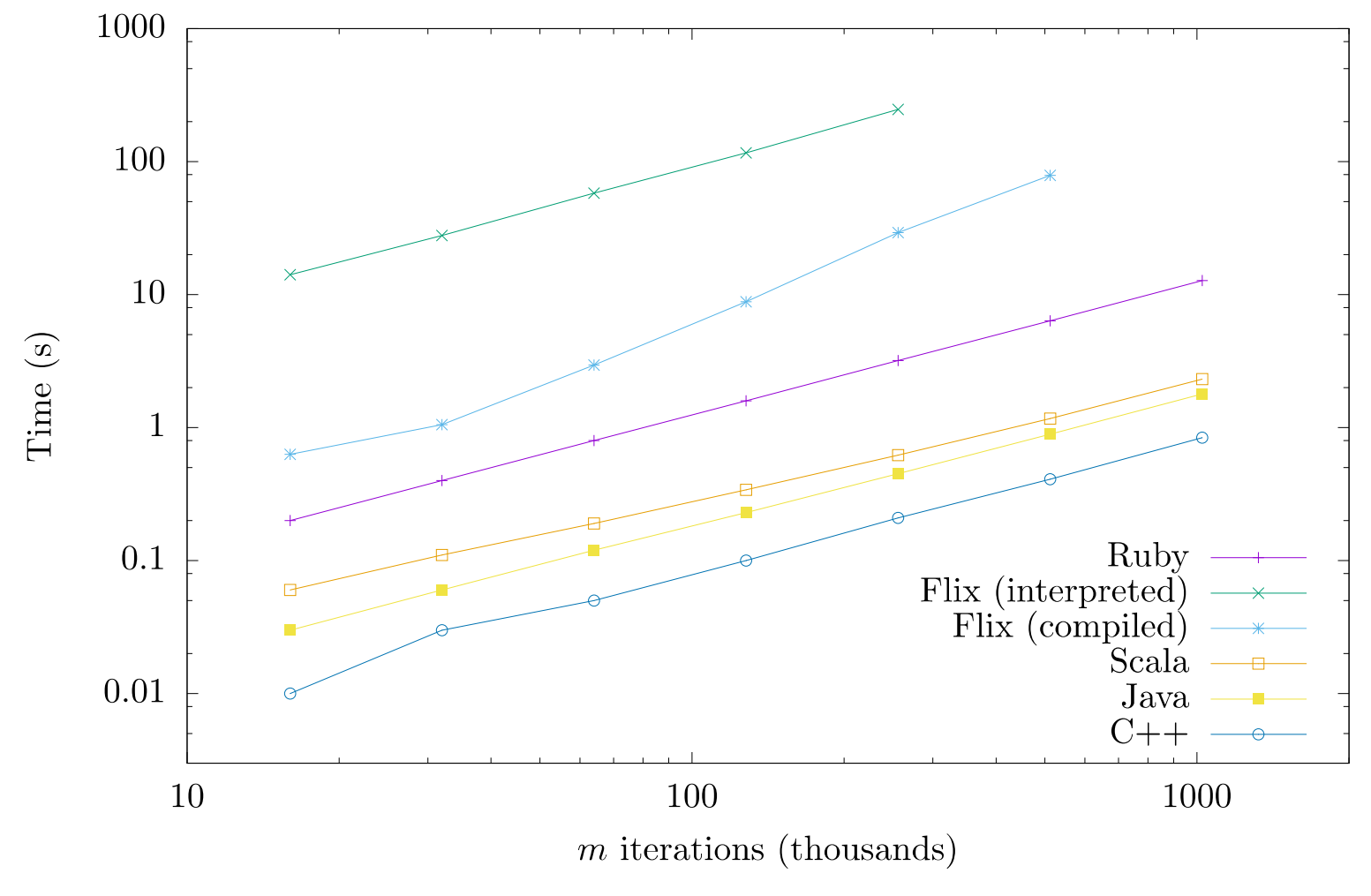

# Evaluation – pidigits

pidigits

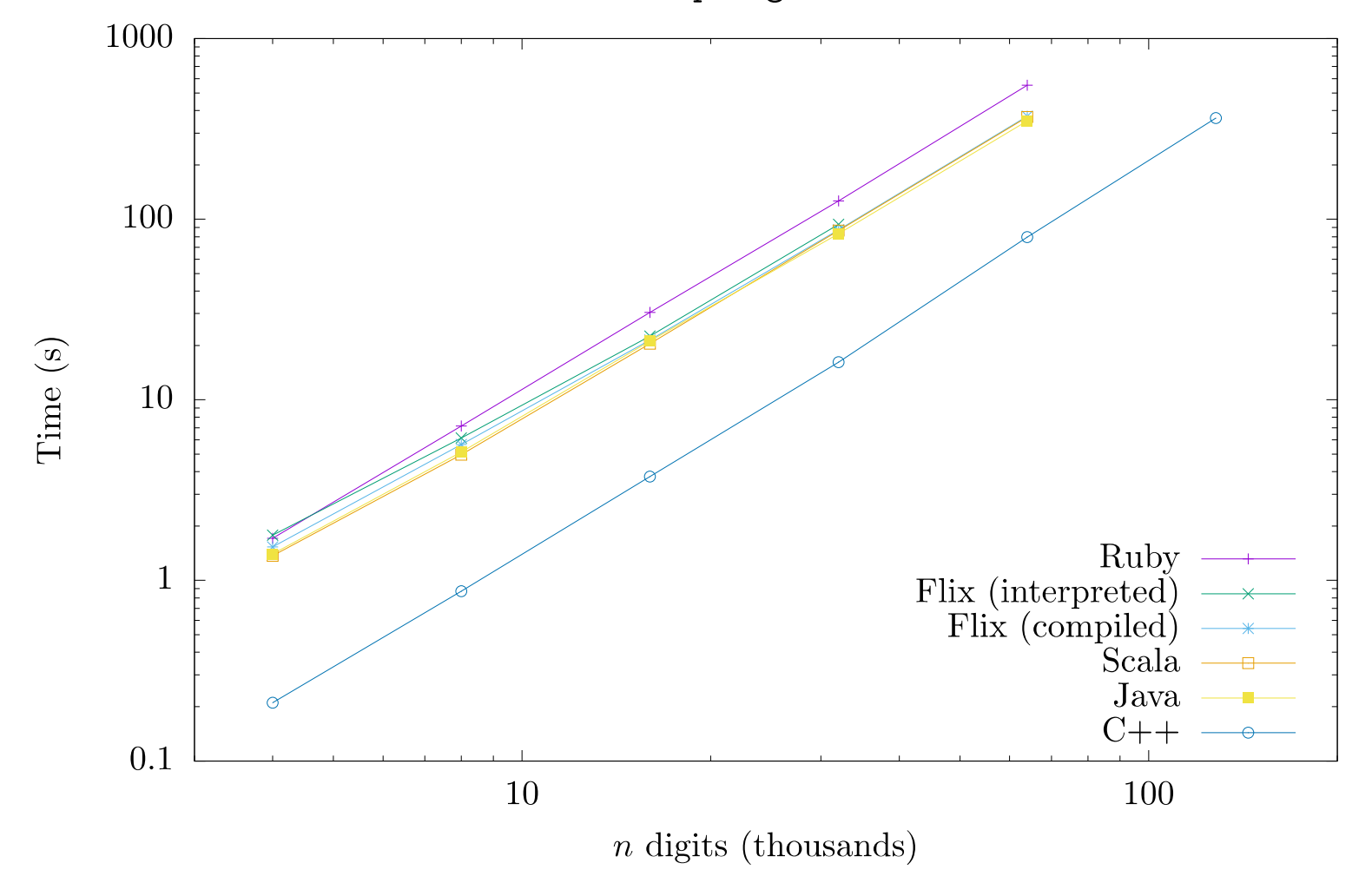

### matrixmult and shortestpaths

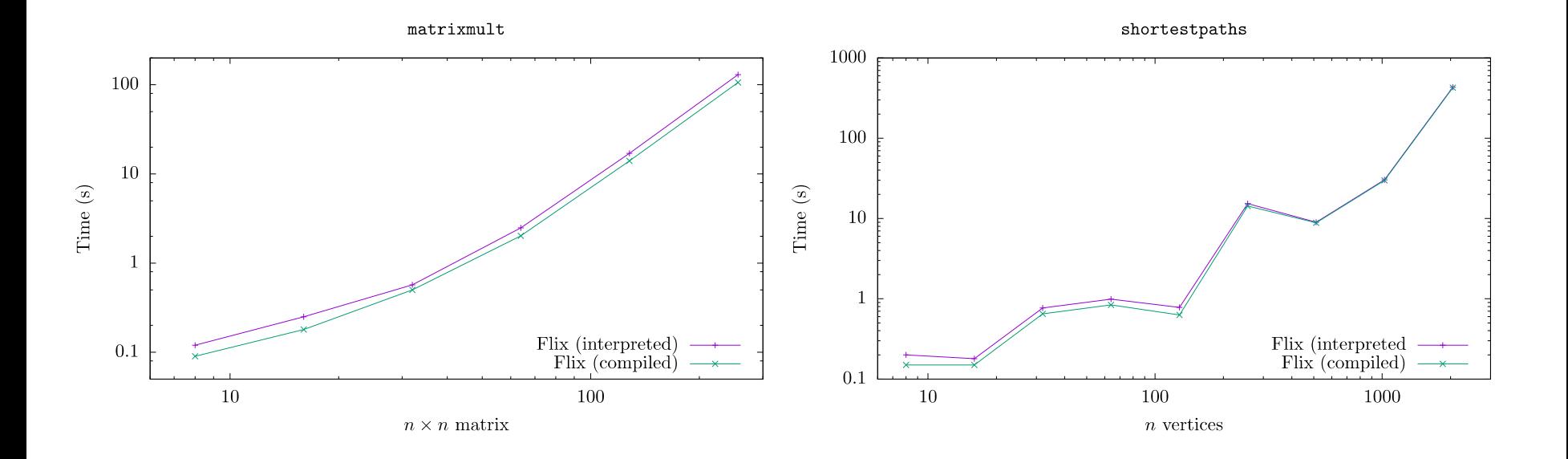

#### Evaluation – strongupdate

strongupdate

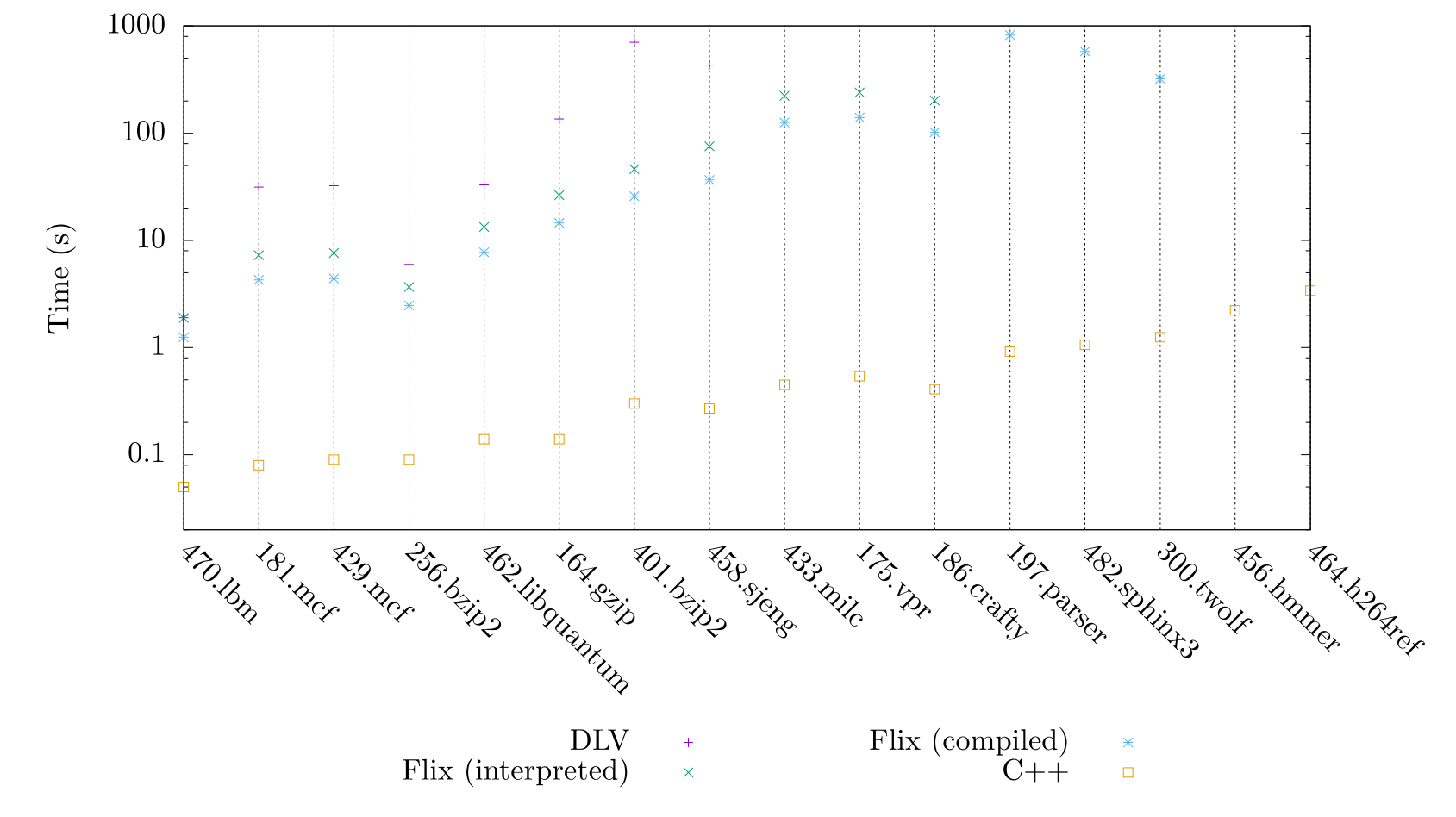

Ming-Ho Yee **Implementing a Functional Language for Flix** 38

#### Future Work

- Language is still evolving
	- New features to implement
- Performance
	- Improve pattern matching
	- AST optimizations
	- Peephole optimizations
	- Tail call optimization

## Conclusions

- Implementing the functional language of Flix
	- AST transformations, interpreter, code generator
- Evaluation
	- Compiled Flix is faster than interpreted Flix
	- Sometimes comparable to Java and Scala
- Bytecode generator is first step for performance
	- Much work remains to be done